Министерство образования, науки и молодёжной политики Краснодарского края,

Государственное бюджетное профессиональное образовательное учреждение Краснодарского края «Армавирский механико – технологический техникум»

# **РАБОЧАЯ ПРОГРАММА ПРОФЕССИОНАЛЬНОГО МОДУЛЯ**

## **ПМ.04 Выполнение работ по профессии 16199 «Оператор электронновычислительных и вычислительных машин»**

Пелих Алексей Леонидович директор, ГБПОУ КК АМТТ г. Армавир, ул. Ленина 103 2020.12.29 10:04:53+03'00'

*ОДОБРЕНА*  цикловой комиссией общеобразовательных, информационно-коммуникационных дисциплин и МДК Председатель \_\_\_\_\_\_\_\_\_\_Е.А.Рендович Протокол № 11 от «17» мая 2019 г. М.П.

*УТВЕРЖДАЮ:* Директор ГБПОУ КК АМТТ \_\_\_\_\_\_\_\_\_\_\_\_\_\_А.Л.Пелих «30» мая 2019 г.

Рассмотрена на заседании педагогического совета протокол № 7 от «30» мая 2019 г.

Рабочая программа профессионального модуля разработана на основе Федерального государственного образовательного стандарта (далее ФГОС), по специальности среднего профессионального образования (далее СПО): 09.02.01. «Компьютерные системы и комплексы», утверждённого приказом МОН РФ от 28 июля 2014 г. № 849, зарегистрированного Минюстом РФ 21 августа 2014 г. № 33748.

Организация-разработчик**:** государственное бюджетное профессиональное образовательное учреждение Краснодарского края «Армавирский механикотехнологический техникум», (далее - ГБПОУ КК АМТТ)

Разработчик**:**

Кучерков И.А. преподаватель физики и информатики ГБПОУ КК АМТТ

#### Рецензенты:

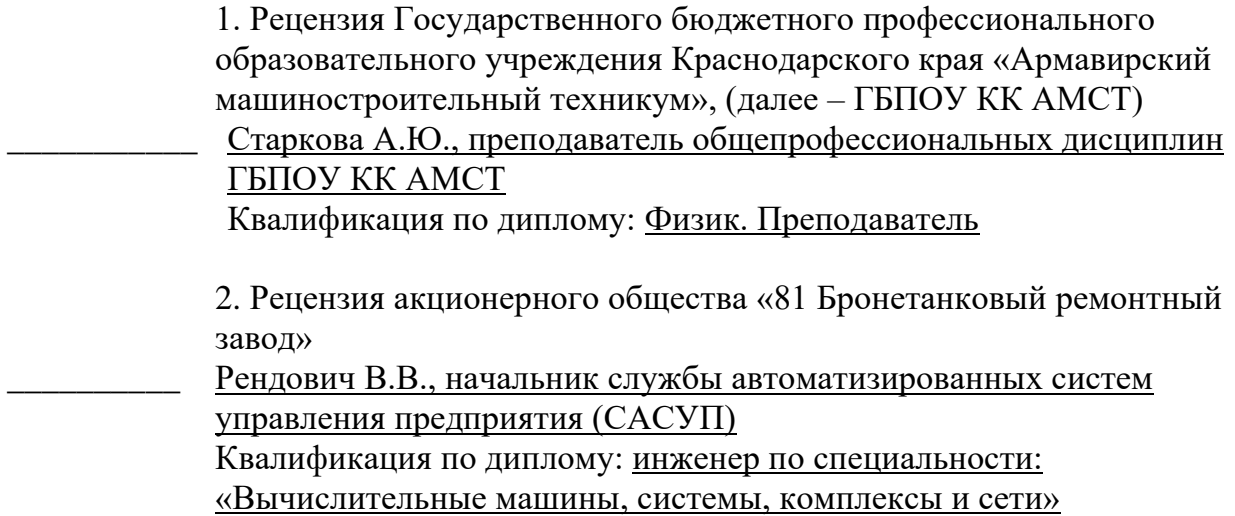

# **СОДЕРЖАНИЕ**

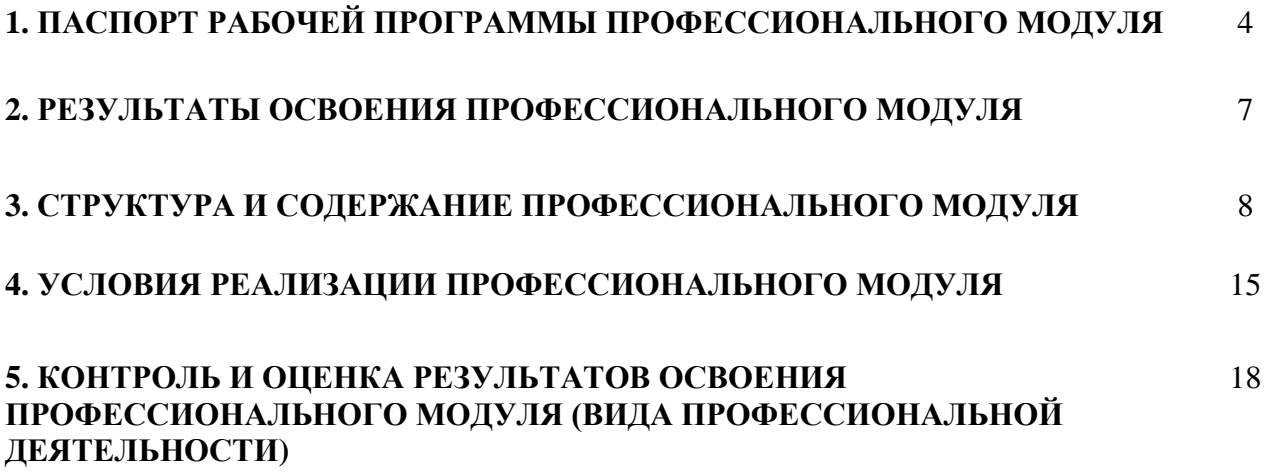

# **1. ПАСПОРТ ПРИМЕРНОЙ ПРОГРАММЫ ПРОФЕССИОНАЛЬНОГО МОДУЛЯ ПМ.04 Выполнение работ по профессии 16199 «Оператор электронно-вычислительных и вычислительных машин»**

#### **1.1. Область применения программы**

Рабочая программа профессионального модуля является частью основной профессиональной образовательной программы в соответствии с ФГОС по специальности СПО **09.02.01 «Компьютерные системы и комплексы»** в части освоения основного вида профессиональной деятельности (ВПД): **«Выполнение работ по одной или нескольким профессиям рабочих, должностям служащих»** и соответствующих профессиональных компетенций  $(IIK):$ 

ПК 1.2. Разрабатывать схемы цифровых устройств на основе интегральных схем разной степени интеграции.

ПК 1.3. Использовать средства и методы автоматизированного проектирования при разработке цифровых устройств.

ПК 1.4. Проводить измерения параметров проектируемых устройств и определять показатели надежности.

ПК 1.5. Выполнять требования нормативно-технической документации.

ПК 2.1. Создавать программы на языке ассемблера для микропроцессорных систем.

ПК 2.2. Производить тестирование, определение параметров и отладку микропроцессорных систем.

ПК 2.3. Осуществлять установку и конфигурирование персональных компьютеров и подключение периферийных устройств.

ПК 2.4. Выявлять причины неисправности периферийного оборудования.

ПК 3.1. Проводить контроль параметров, диагностику и восстановление работоспособности компьютерных систем и комплексов.

ПК 3.2. Проводить системотехническое обслуживание компьютерных систем и комплексов.

ПК 3.3. Принимать участие в отладке и технических испытаниях компьютерных систем и комплексов, инсталляции, конфигурировании программного обеспечения.

### **1.2 Цели и задачи профессионального модуля – требования к результатам освоения профессионального модуля**

С целью овладения указанным видом профессиональной деятельности и соответствующими профессиональными компетенциями студент в ходе освоения профессионального модуля должен:

#### **иметь практический опыт:**

- работы с системными программами;
- − работы с прикладными программами электронными таблицами, мультимедийными программами, текстовыми редакторами;
- − обработки цифровой информации различного типа;
- работы с техническими средствами информатизации;
- ввода цифровой и аналоговой информации в персональный компьютер с различных носителей, периферийного и мультимедийного оборудования;
- конвертирование медиа-файлов в различные форматы;
- − обработки аудио, визуального и мультимедийного контента с помощью специализированных программ-редакторов;
- − создание и воспроизведение видеороликов, презентаций, слайд-шоу и другой итоговой продукции из исходных аудио, визуальных и мультимедийных компонентов;

#### **уметь:**

- − работать с графическими операционными системами: управлять сеансами и задачами, выполняемыми операционной системой;
- − работать с файловыми системами, различными форматами файлов, программами управления файлами;
- − работать в прикладных программах: текстовых редакторах, электронных таблицах, редакторе презентаций;
- − подключать и настраивать параметры функционирования персонального компьютера, периферийного и мультимедийного оборудования;
- − настраивать основные компоненты графического интерфейса операционной системы и программ-редакторов;
- − вводить цифровую и аналоговую информацию в персональный компьютер с различных носителей, периферийного и мультимедийного оборудования;
- − создавать и редактировать графические объекты с помощью программ для обработки растровой и векторной графики;
- − конвертировать файлы с цифровой информации в различные форматы;
- − обрабатывать аудио, визуальный контент и медиа-файлы средствами звуковых, графических и видео-редакторов;
- − создавать видеоролики, презентации, слайд-шоу и другую итоговую продукцию из исходных аудио, визуальных и мультимедийных компонентов;
- − воспроизводить аудио, визуальный контент и медиа-файлы средствами персонального компьютера и мультимедийного оборудования;

#### **знать:**

- − основные понятия: информации, информационные технологии, информационные системы;
- − технологии сбора, хранения, передачи, обработки и представления информации;
- − назначение компьютера, физическое и логическое устройство компьютера;
- периферийные устройства;
- операционная система, файловые системы, форматы файлов, программы управления файлами;
- − принципы цифрового представления звуковой, графической, видео и мультимедийной информации в персональном компьютере;
- − виды и параметры форматов видео, графических, видео и мультимедийных файлов;
- − назначение, возможности, правила эксплуатации мультимедийного оборудования;
- − основные приемы обработки цифровой информации;
- − назначения, разновидности и функциональные возможности программ обработки звука;
- − назначения, разновидности и функциональные возможности программ обработки графических изображений;
- − назначения, разновидности и функциональные возможности программ обработки видео и мультимедиа контента.

# **2. РЕЗУЛЬТАТЫ ОСВОЕНИЯ ПРОФЕССИОНАЛЬНОГО МОДУЛЯ**

Результатом освоения профессионального модуля является овладение студентом видом профессиональной деятельности Выполнение работ по профессии «Оператор электронно-вычислительных и вычислительных машин», в том числе профессиональными (ПК) и общими (ОК) компетенциями:

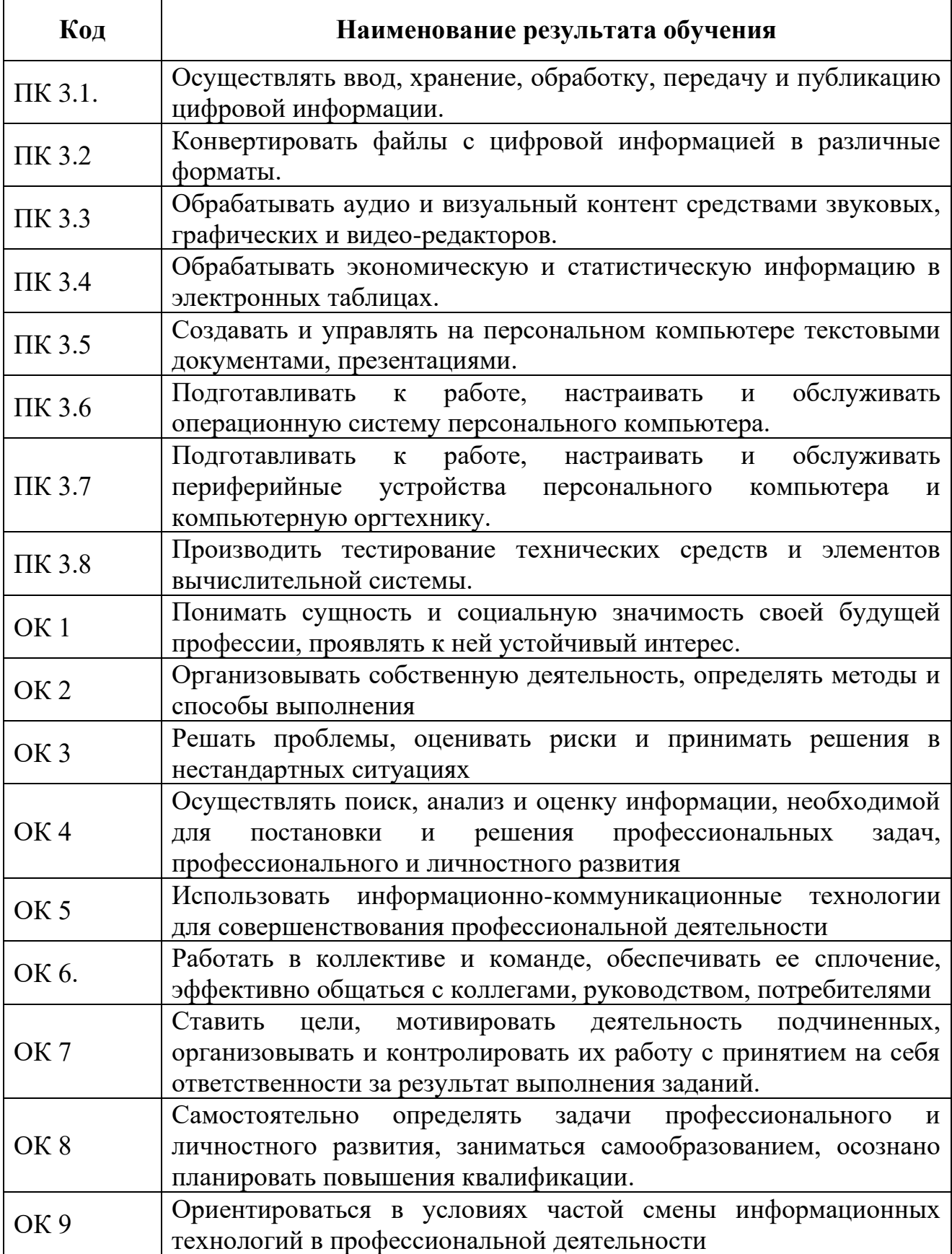

# **3. СТРУКТУРА И ПРИМЕРНОЕ СОДЕРЖАНИЕ ПРОФЕССИОНАЛЬНОГО МОДУЛЯ** 3.1. Тематический план профессионального модуля **ПМ.04 Выполнение работ по профессии 16199 «Оператор электронно-вычислительных и вычислительных машин»**

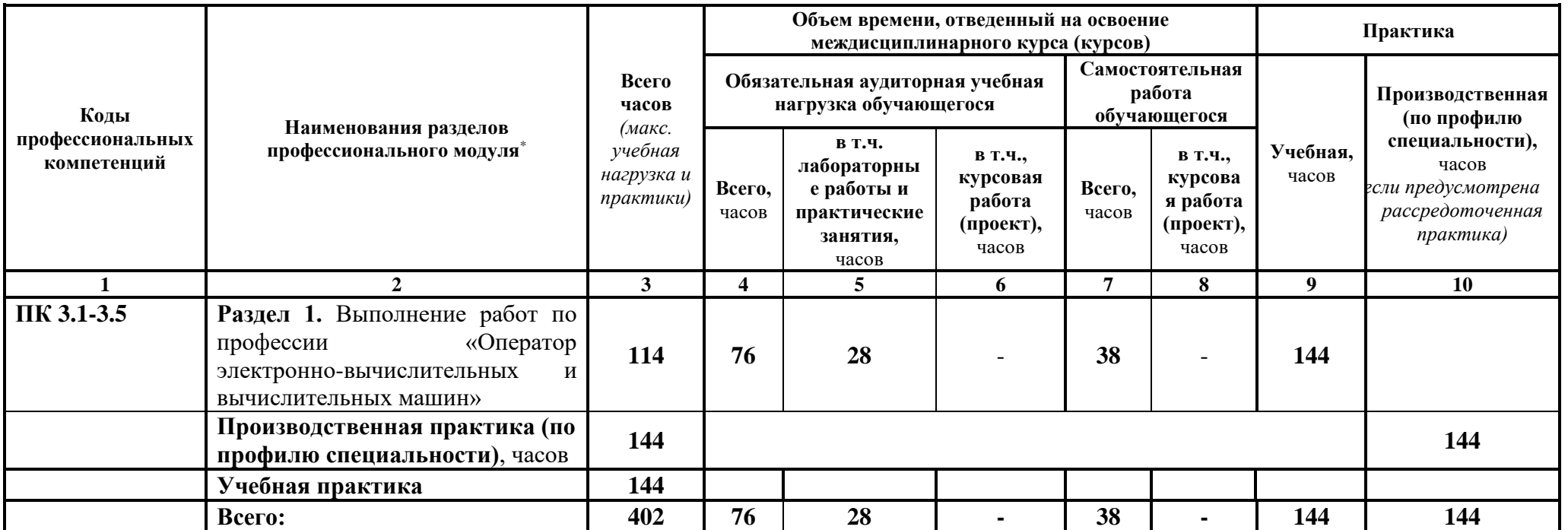

# **3.2. Содержание обучения по профессиональному модулю (ПМ)**

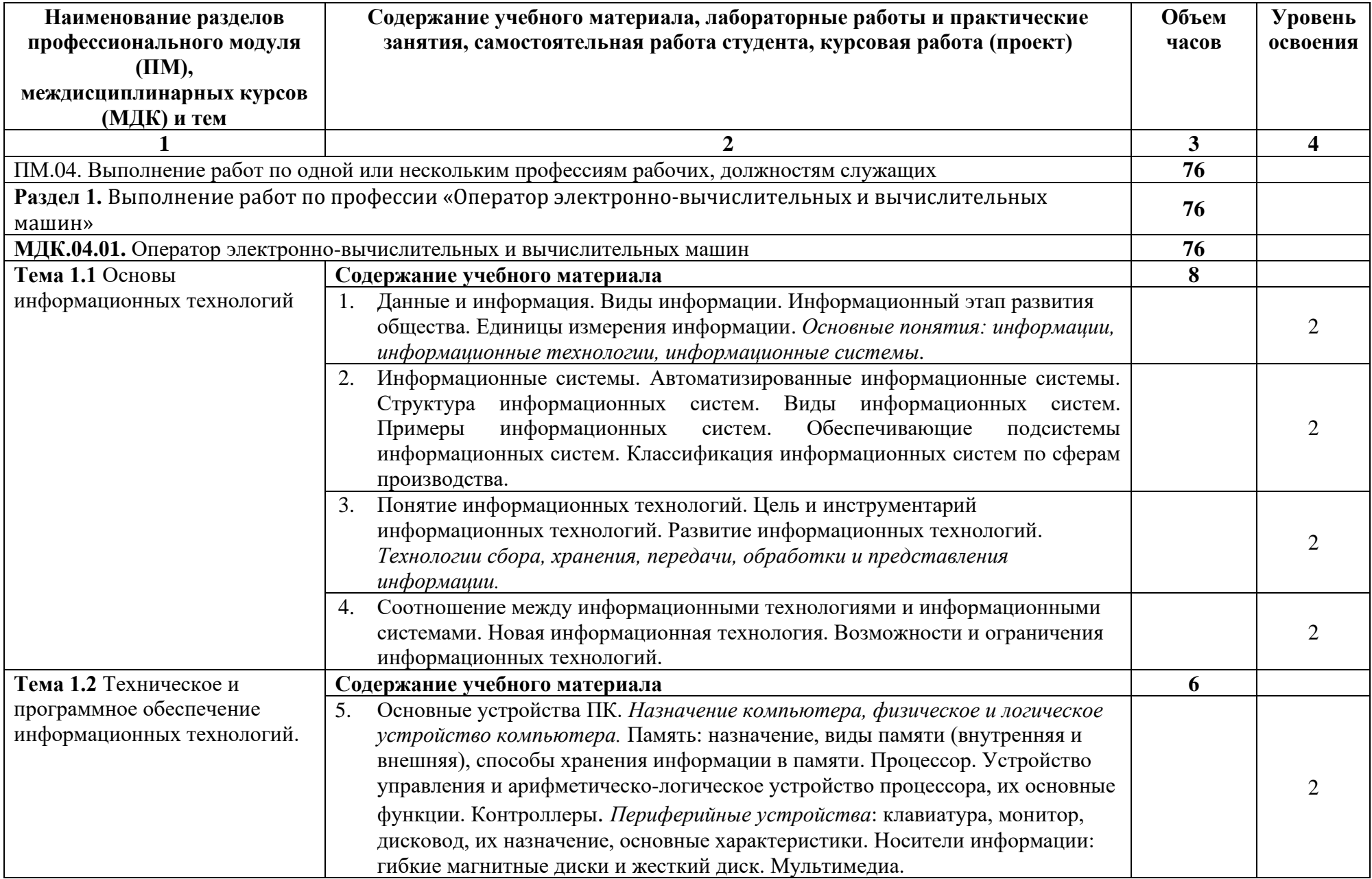

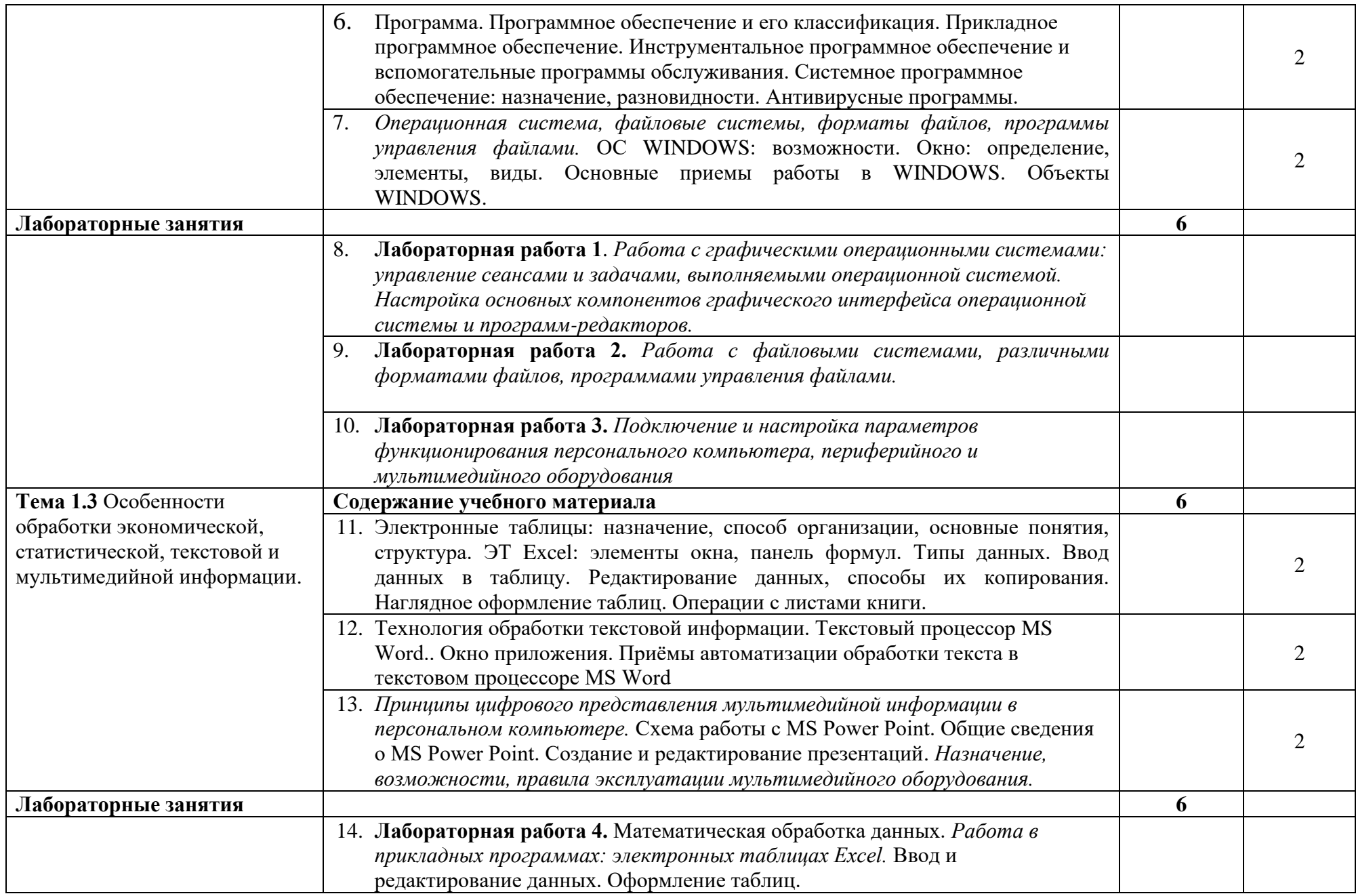

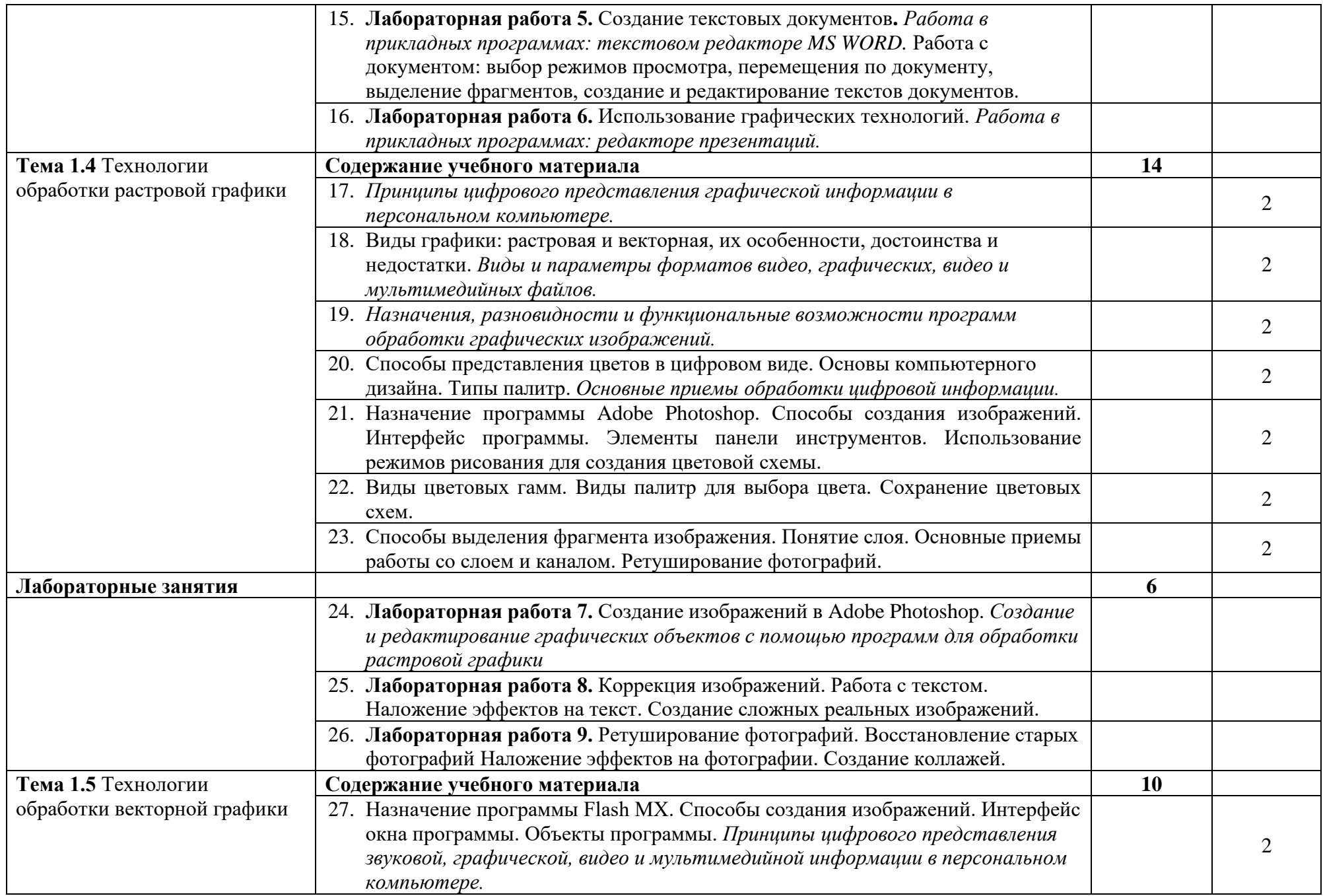

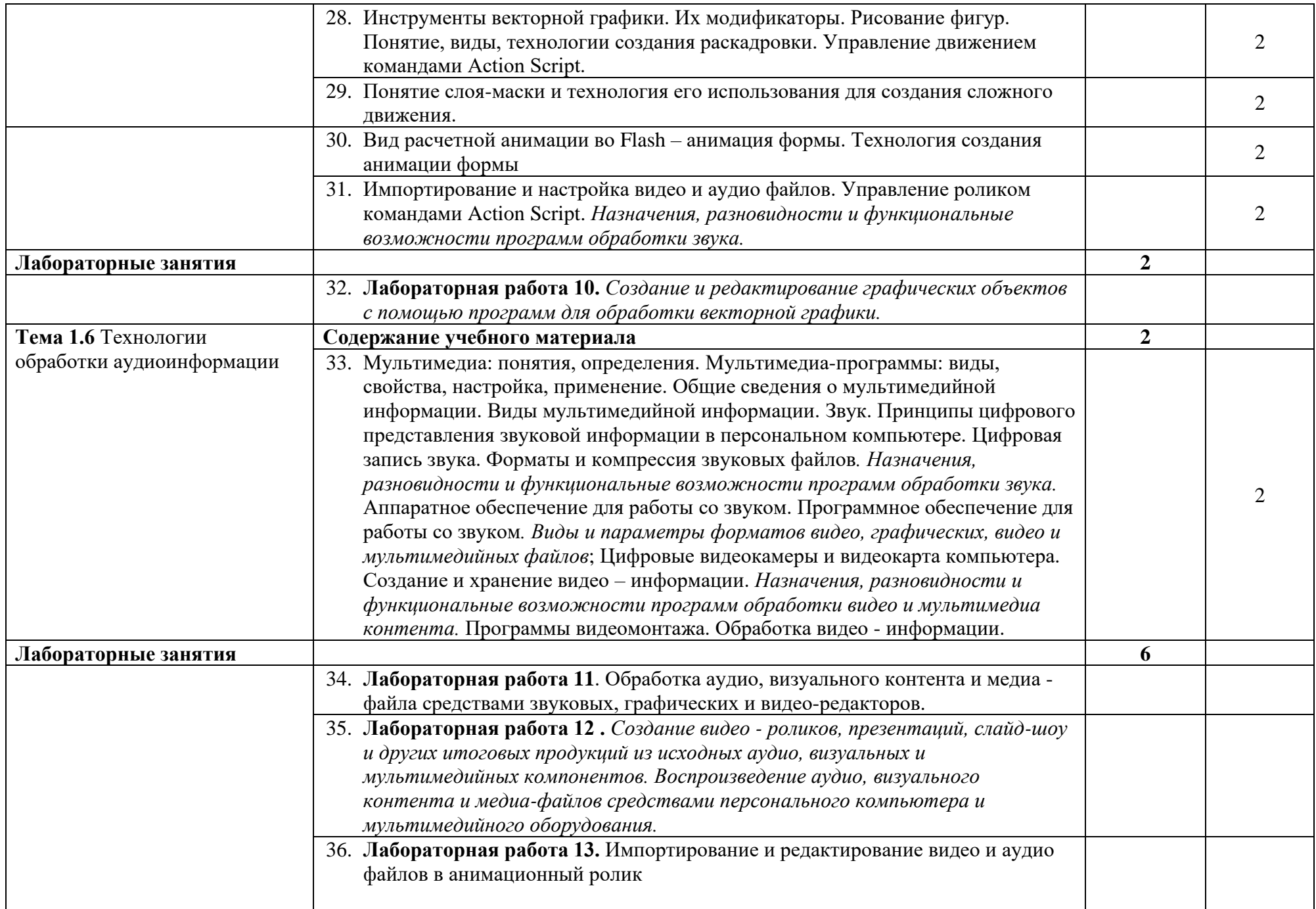

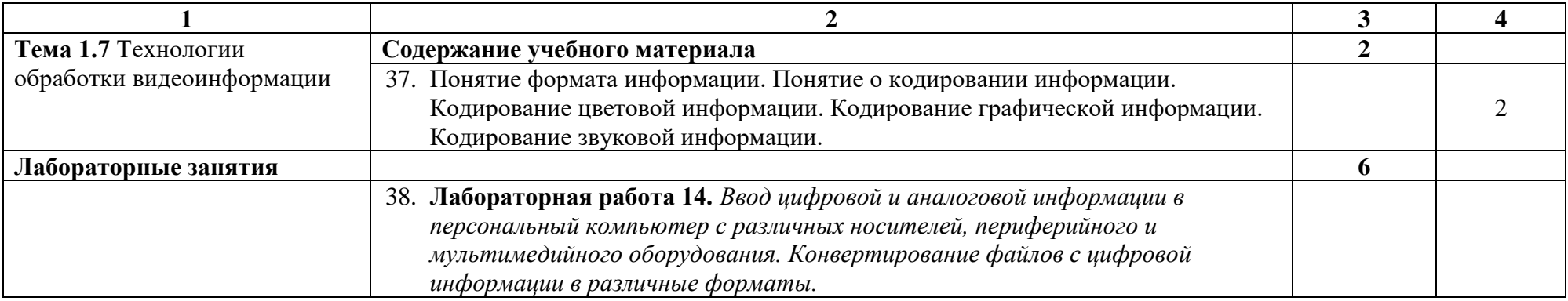

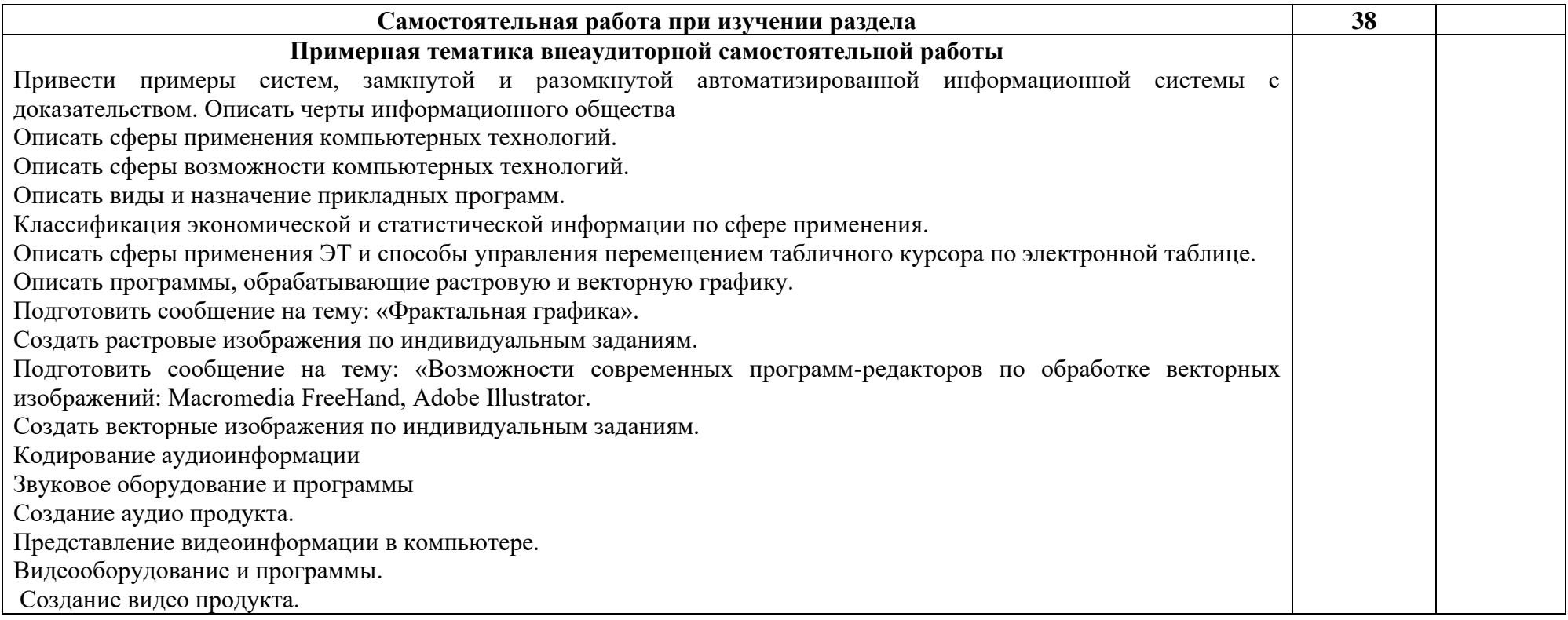

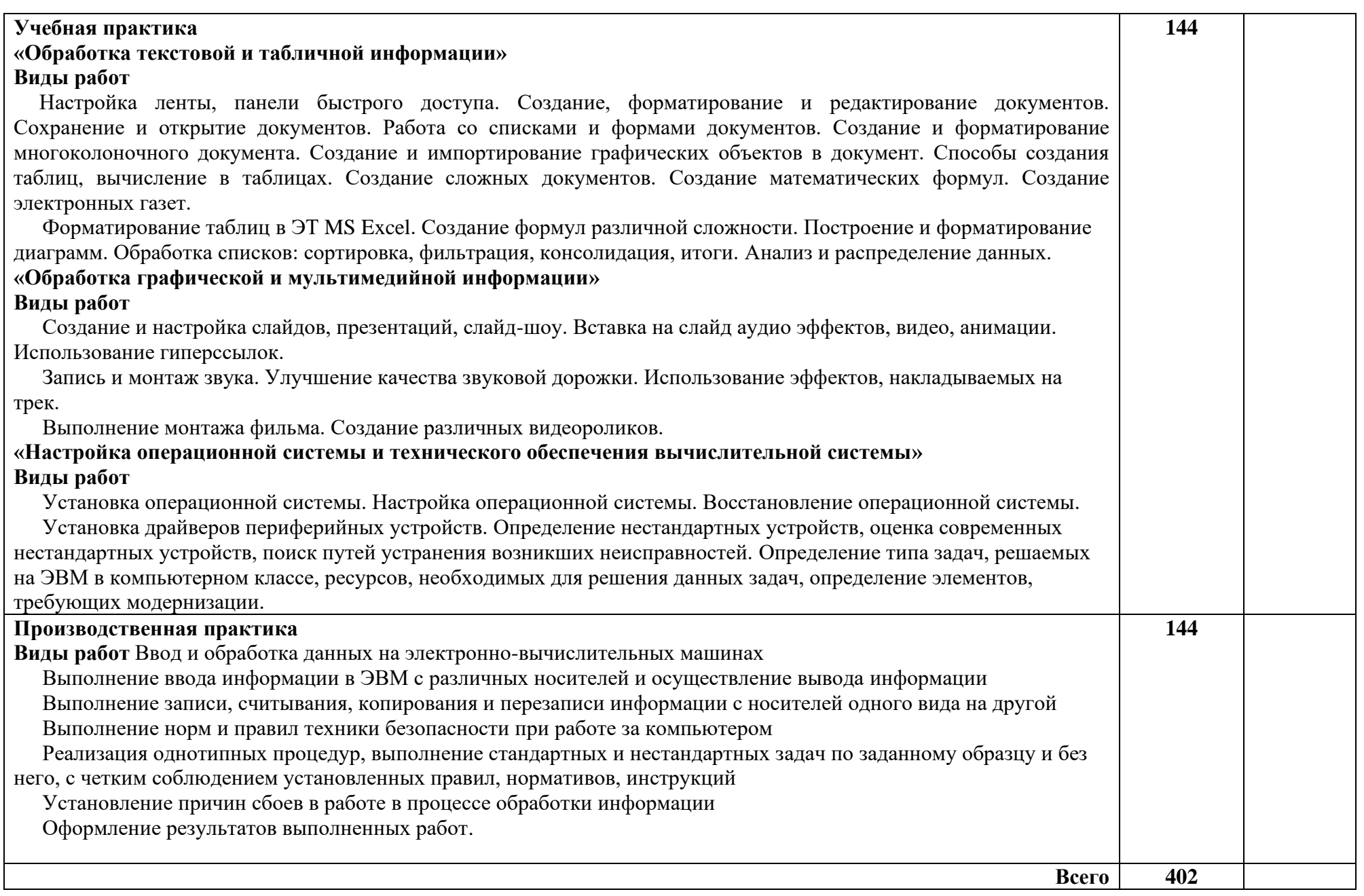

# **4. УСЛОВИЯ РЕАЛИЗАЦИИ ПРОФЕССИОНАЛЬНОГО МОДУЛЯ**

#### **4.1 Требования к минимальному материально-техническому обеспечению**

Реализация профессионального модуля предполагает наличие лабораторий:

- ⎯ информационных технологий;
- ⎯ операционных систем и сред;
- ⎯ интернет-технологий.
	- Оборудование учебного кабинета и рабочих мест кабинета:
- 1. посадочные места по количеству студентов;
- 2. рабочее место преподавателя;
- 3. аудиторная доска для письма;
- 4. письменные столы по числу рабочих мест обучающихся;

5. вентиляционное оборудование, обеспечивающие комфортные условия проведения занятий.

Технические средства обучения:

⎯ мультимедийный комплекс и/или интерактивная доска

Оборудование лаборатории и рабочих мест лаборатории:

– *технических средств информатизации*:

1. модели компьютеров,

- 2. запасные части для ремонта компьютера;
- 3. современные средства информатизации;

4. комплект сетевого оборудования, обеспечивающий соединение всех компьютеров, установленных в кабинете в единую сеть, с выходом через прокси-сервер в Интернет;

- 5. аудиторная доска для письма;
- 6. компьютерные столы по числу рабочих мест обучающихся;
- 7. письменные столы по числу рабочих мест обучающихся;

*– информационных технологий*:

1. мультимедиа проектор и/или интерактивная доска;

2. персональные компьютеры с лицензионным программным обеспечением;

- 3. лазерный принтер;
- 4. цифровой фотоаппарат;
- 5. цифровая видеокамера;

6. устройства вывода звуковой информации: звуковые колонки и наушники (по числу рабочих мест обучающихся);

7. комплект сетевого оборудования, обеспечивающий соединение всех компьютеров, установленных в кабинете в единую сеть, с выходом через прокси-сервер в Интернет;

8. аудиторная доска для письма;

- 9. компьютерные столы по числу рабочих мест обучающихся;
- 10. посадочные места по количеству студентов;
- 11. рабочее место преподавателя;
- 12. письменные столы по числу рабочих мест обучающихся.

# **4.2 Информационное обеспечение обучения**

# **Перечень рекомендуемых учебных изданий, дополнительной литературы, Интернет-ресурсов**

#### **Основные источники:**

- 1. Е. А. Чащина. Обслуживание аппаратного обеспечения персональных компьютеров, серверов, периферийных устройств, оборудования и компьютерной оргтехники. – Москва.: Академия, 2016. – 198с.
- 2. С.В. Киселёв. Оператор ЭВМ. Москва.: Академия, 2011. 349с.

### **Дополнительные источники:**

- 3. Макарова Н., Култышев Е. Практикум по информатике.– С.-Петербург, «Питер», 2010.
- 4. Г. Долин Что такое ЭС. Компьютер Пресс, 2009
- 5. Microsoft Excel 2007. Шаг за шагом: Практ. Пособ. М.: Издательство ЭКОМ, 2010
- 6. Э. Ботт, Л. Вуди. Microsoft Office 2007. Специальное издание. Уч. Пособ. М.: Издательский дом «Вильямс», 2012
- 7. Э. Ботт, В. Леонард. Использование MS Office 2007. Москва, Вильямс,  $2011 - 1024$  c.
- 8. Ю. А. Шафрин. Информационные технологии: В 2 ч. М.: Лаборатория Базовых Знаний, 2012

### **Интернет-ресурсы:**

http://www.twirpx.com http://itru.info

http://www.edu.ru/fast

https://yandex.ru/search/?text=http%3A%2F%2Fwww.tspu.tula.ru%2Fivt%2Fold&cl id=2100788-003&lr=10987

### **4.3. Общие требования к организации образовательного процесса**

Условия проведения занятий, организации учебной и производственной практики, консультационной помощи обучающимся соответствуют требованиям ФГОС.

Дисциплины и модули, изучение которых должно предшествовать освоению данного модуля: Изучение таких общепрофессиональных и специальных дисциплин, как ОДБ.12 «Информатика и информационнокоммуникационные технологии», ОДБ.10 «Математика», ОП.05 «Информационные технологии», ОП.07 «Операционные системы и среды»

### **4.4 Кадровое обеспечение образовательного процесса**

Наличие высшего профессионального образования, соответствующего профилю модуля «**Выполнение работ по профессии 16199 «Оператор электронно-вычислительных и вычислительных машин»**» специальности **«Компьютерные системы и комплексы».** Опыт деятельности в соответствующей профессиональной сфере.

### **Требования к квалификации педагогических кадров, осуществляющих руководство практикой**

Педагогический состав: дипломированные специалисты – преподаватели междисциплинарных курсов. Опыт деятельности в соответствующей профессиональной сфере.

Мастера: наличие 5-6 квалификационного разряда с обязательной стажировкой в профильных организациях. Опыт работы в профессиональной сфере является обязательным.

# **5. КОНТРОЛЬ И ОЦЕНКА РЕЗУЛЬТАТОВ ОСВОЕНИЯ ПРОФЕССИОНАЛЬНОГО МОДУЛЯ (ВИДА ПРОФЕССИОНАЛЬНОЙ ДЕЯТЕЛЬНОСТИ)**

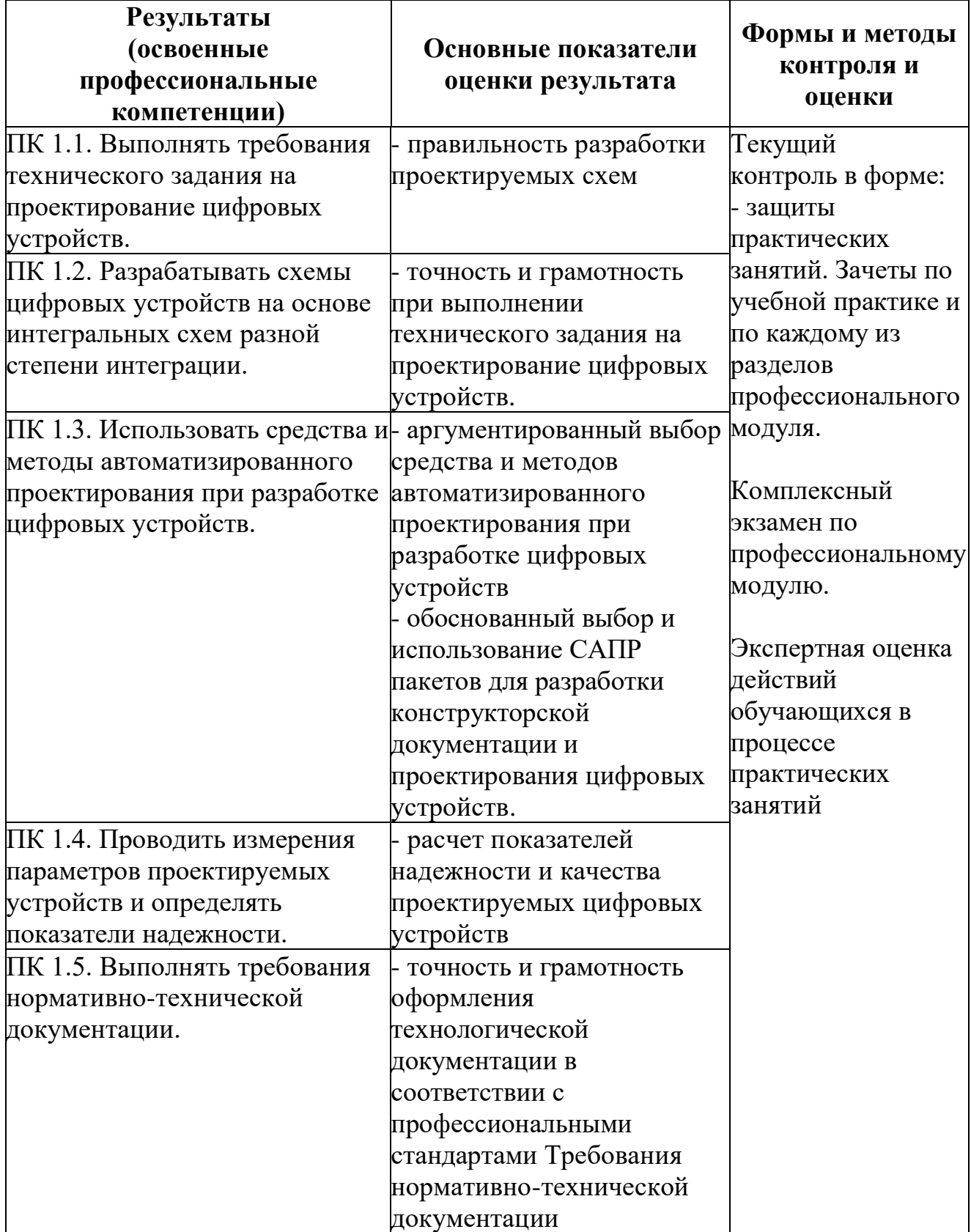

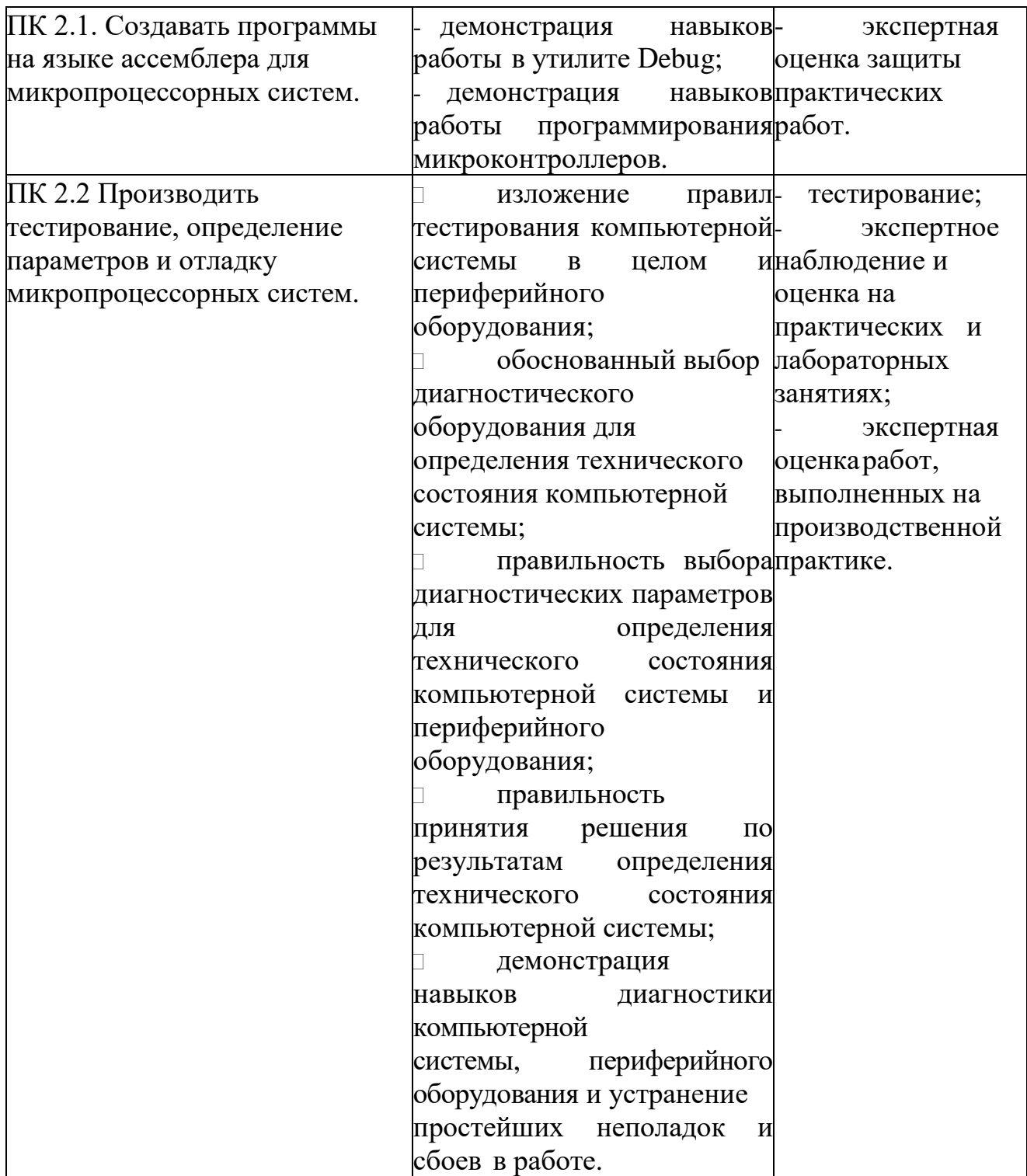

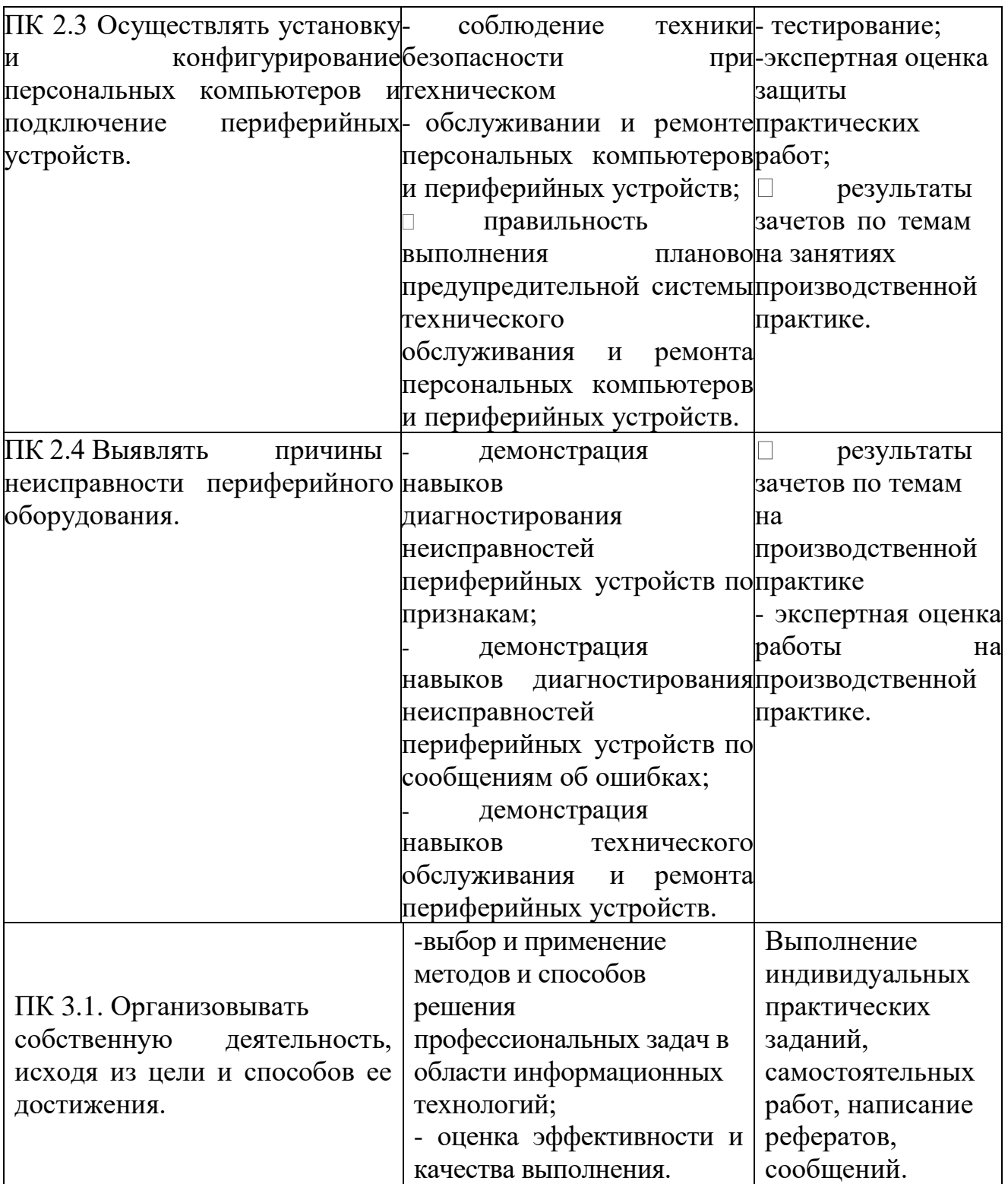

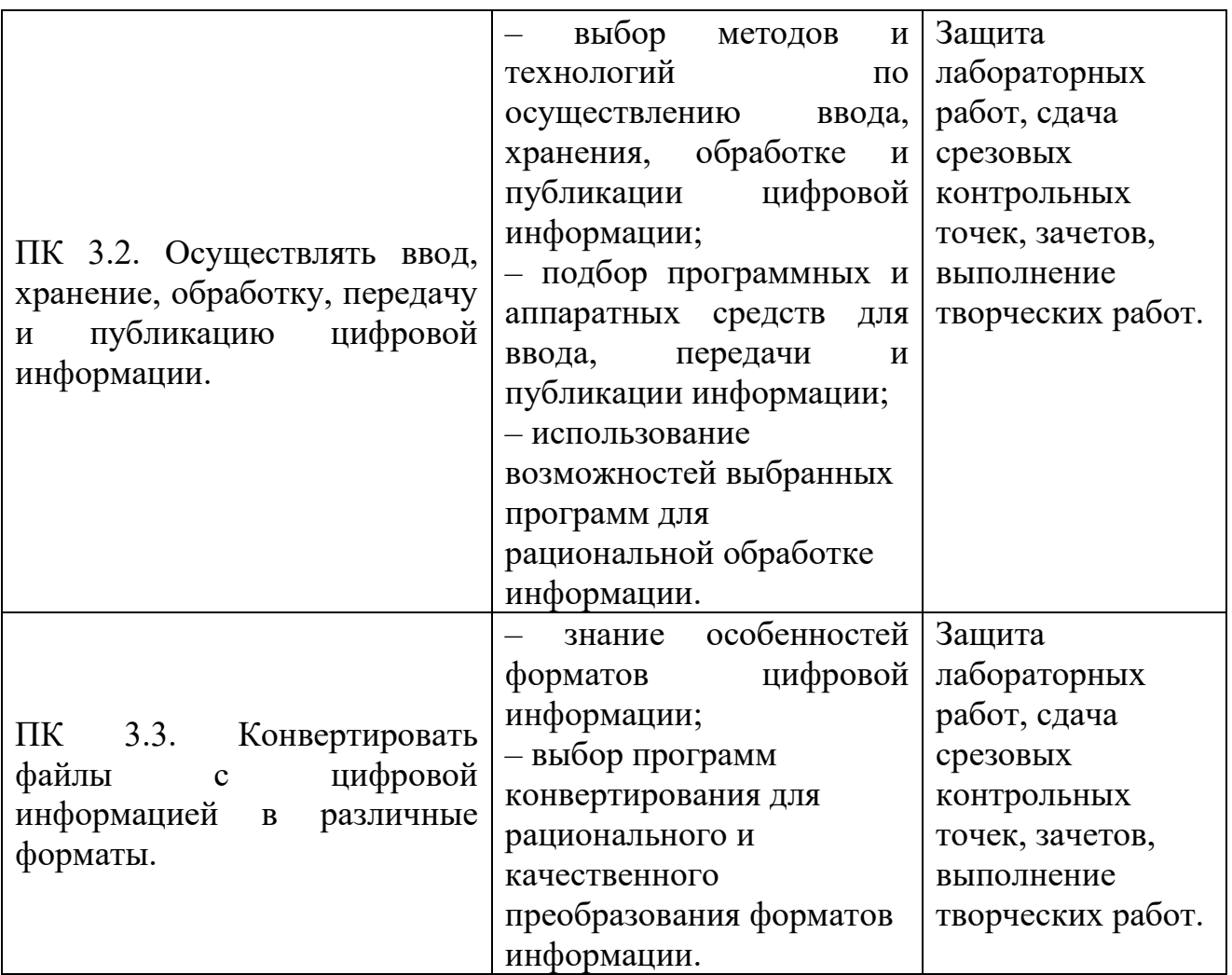

Формы и методы контроля и оценки результатов обучения позволяют проверять у студента не только сформированность профессиональных компетенций, но и развитие общих компетенций и обеспечивающих их умений.

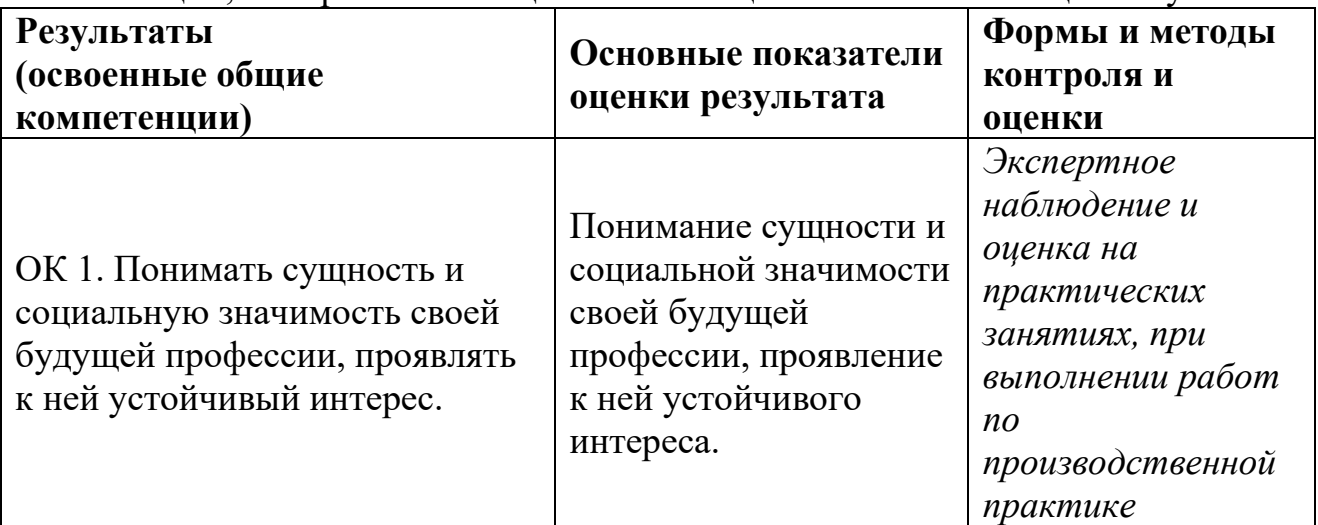

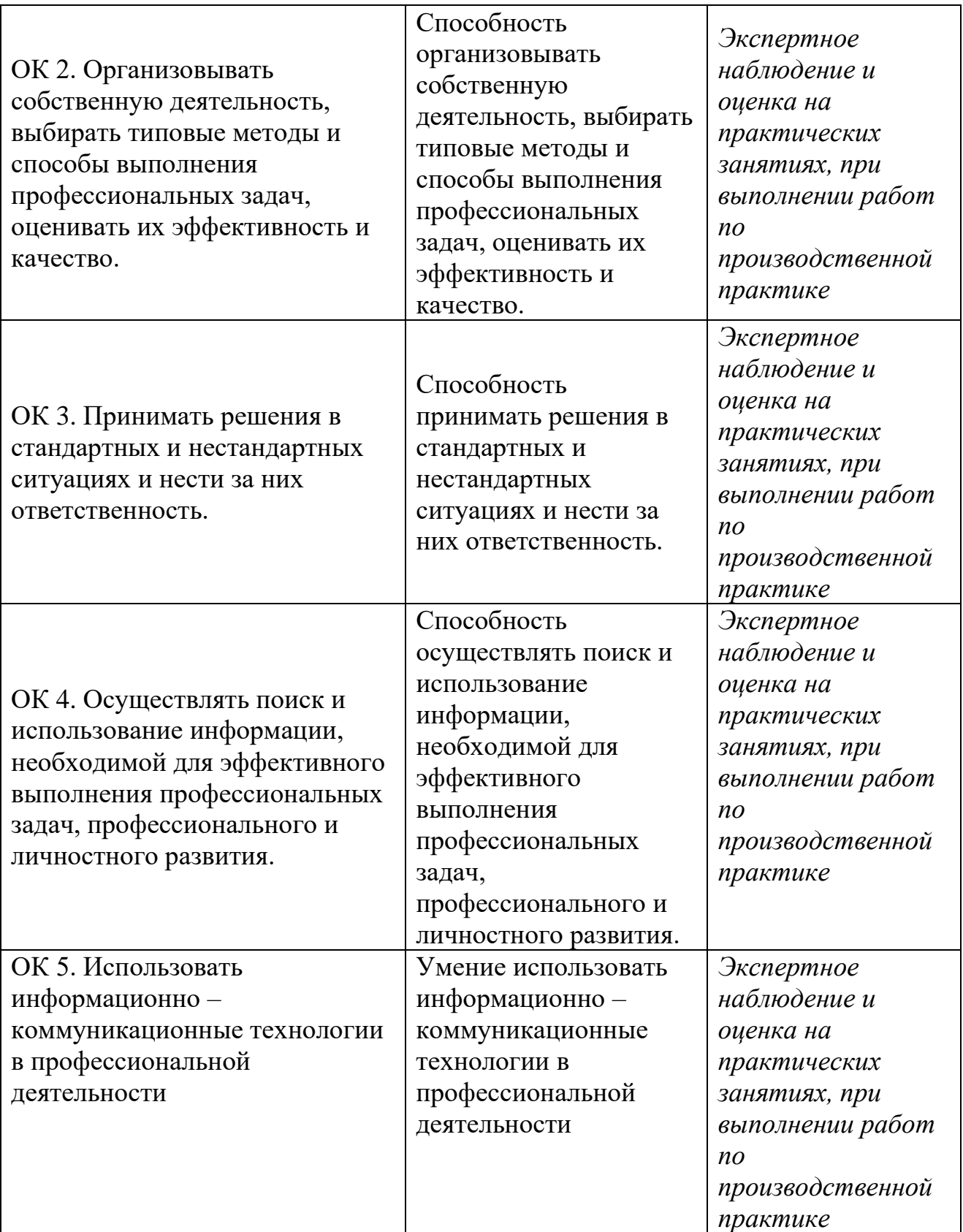

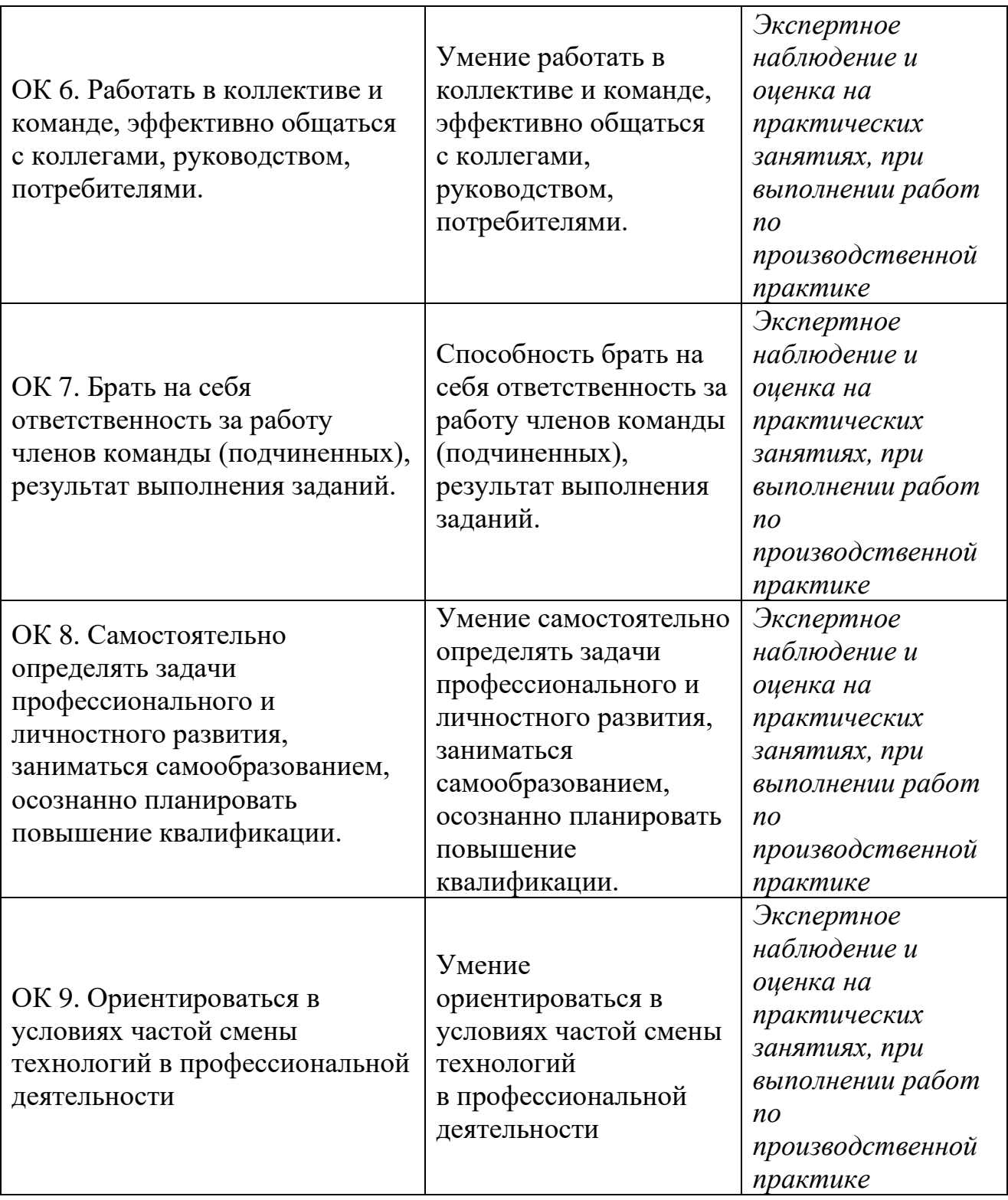